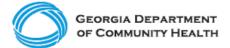

## **Electronic Visit Verification (EVV)**

Employer Checklist for Acumen Self-Directed Members and Families

This checklist is for self-directed or consumer-directed members and their families who use Acumen Fiscal Agent and act as the employer for an aide or caregiver (staff) who provides **Personal Support Services (PSS)** and **Community Living Supports (CLS)**. The checklist includes activities that should be completed for Georgia's EVV program to comply with the federal 21<sup>st</sup> Century Cures Act.

Beginning November 1, 2021, EVV data is required for processing Medicaid PSS and CLS claims of self-directed members. Acumen, as your fiscal intermediary, will continue to submit claims and your behalf.

## **Acumen Fiscal Intermediary:**

- Acumen utilizes DCI as an EVV solution vendor.
- Acumen auto-enrolls clients into the DCI EVV solution.
- For support, call (877) 211-3738 or email <u>customerservice@acumen2.net</u>.

## Employers using <u>Acumen</u> should complete the steps below to begin EVV implementation.

- □ Talk to Acumen about:
  - □ their EVV solution
  - □ accessing training options for both Employers and Employees
  - □ system or device requirements
- □ Have all applicable staff download the free DCI Mobile EVV app from either <u>Google Play</u> or the <u>Apple App</u> Store. Use 228636 to register as an Acumen user.
- □ Successfully log in to the DCI Mobile EVV app.
- Employers should log in to the DCI EVV portal (<u>acumen.dcisoftware.com</u>) for real time budget and shift management.
- Ensure employees are completing CLS and PSS visits using the DCI Mobile EVV app.
- Visit the <u>DCH EVV website</u> to familiarize yourself with available materials and resources, particularly the following self-directed member townhalls:
  - SD Overall Townhall
  - DCH Acumen Townhall
- □ Sign up for DCH EVV email updates <u>here</u>.

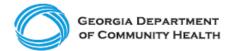

**Electronic Visit Verification (EVV)** 

Employer Checklist for Acumen Self-Directed Members and Families

Here are a few best practices to consider as you complete your EVV Checklist!

- Prepare staff for the EVV implementation by making sure they complete training. Take training early and as many times as needed to be ready.
- Discuss EVV with your employees so they are aware that it is a federal requirement and will be implemented.
  - Your FI may have materials provided by their EVV vendor to support this conversation.
- Attend <u>DCH townhalls</u>, as applicable.
- Develop EVV policies and procedures so staff understand your expectations of them.
- The recommended method to log EVV visit data is the mobile app. If <u>Interactive</u> <u>Voice Response (IVR)</u> is the only option to log EVV visit data, be sure to apply and receive approval to use this alternative method with DCH ahead of the state's mandatory EVV implementation deadline.